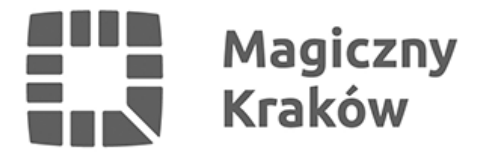

## *Punkt Obsługi Przedsiębiorcy - konsultacje on-line*

*2023-06-27*

## *Masz działalność gospodarczą i Profil Zaufany?*

*Poprzez wideo rozmowę wytłumaczymy Ci jak założyć konto przedsiębiorcy i pokażemy krok po kroku jak wypełnić wniosek on-line więc nie musisz się martwić jak to zrobić i przychodzić do urzędu!*

*Zapraszamy w każdy poniedziałek, środę i piątek od godziny 11 do 13 na platformę Teams!*

*Aby się połączyć z konsultantem wystarczy kliknąć w [LINK.](https://teams.microsoft.com/dl/launcher/launcher.html?url=%2F_%23%2Fl%2Fmeetup-join%2F19%3AN9KjHnFX7CVFtqXaRXfrBKmlzE4GmfHbwYmOyPiIZyE1%40thread.tacv2%2F1638861367784%3Fcontext%3D%257b%2522Tid%2522%253a%2522a9cec954-ebde-4ff8-affd-43ad48d22126%2522%252c%2522Oid%2522%253a%25222526672b-e30a-4696-9150-c9fa25817403%2522%257d%26anon%3Dtrue&type=meetup-join&deeplinkId=03af89d2-0602-441a-909f-81417734a6bb&directDl=true&msLaunch=true&enableMobilePage=true&suppressPrompt=true)*